## **Temperature measurement with DS1621 with i2c bus**

This module is part of the original MMBasic library. It is reproduced here with kind permission of Hugh Buckle and Geoff Graham. Be aware it may reference functionality which has changed or is deprecated in the latest versions of MMBasic.

## **I2C.BAS**

```
10 CLS
20 INPUT "How many seconds between Temperature measurements"; delay
30 CLS
40 delay = delay * 100050 ds1621 addr = \&h4860 config cmd = <math>&</math>hAC70 ' MSb Bit6 Bit5 Bit4 Bit3 Bit2 Bit1 LSb
80 ' Done THF TLF NVB X X POL 1SHOT
90 config_reg = &b00000001
100 start convert cmd = &hEE110 read temp cmd = <math>&</math>hAA120 DIM temp(2)
130 I2CEN 100, 100
140 DO WHILE a$ = ""
150 as = INKEYS
160 I2CSEND ds1621_addr, 1, 2, config_cmd, config_reg
170 I2CSEND ds1621 addr, 0, 1, start convert cmd
180 I2CSEND ds1621 addr, 1, 1, read temp cmd
190 I2CRCV ds1621_addr, 0, 2, temp(0)
200 temp = temp(0) * 256 + temp(1)) / 128 * 5 / 10210 IF temp(0) >= 128 THEN
220 temp = temp - 256
230 ENDIF
240 LOCATE 50, 50
250 PRINT "As at " TIME$ " Temperature is" temp " degrees C "
260 PAUSE delay
270 LOOP
280 I2CDIS
```
From: <https://fruitoftheshed.com/wiki/>- **FotS**

Permanent link: **[https://fruitoftheshed.com/wiki/doku.php?id=mmbasic\\_original:temperature\\_measurement\\_with\\_ds1621\\_with\\_i2c\\_bus](https://fruitoftheshed.com/wiki/doku.php?id=mmbasic_original:temperature_measurement_with_ds1621_with_i2c_bus)** Last update: **2024/01/19 09:39**

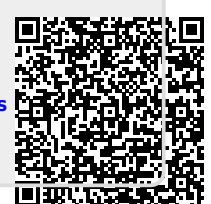